## **OBJETIVO**:

Aprender de forma práctica la utilización de los vectores en C.

## **Ejercicio 1:**

El siguiente programa trabaja con un vector en el que se almacena tu nombre, tu nombre se carga en el vector en el momento de la declaración, antes define una constante con su tamaño

```
#include <stdio.h> 
#define N 6
 /* prototipos de funciones */ 
int main ()
{ 
     char vector [N]={'h', 'e', 'l', 'e', 'n', 'a'}; //por ejemplo 
     ....
     return 0;
}
```
Se pretende que el programa que escriba el vector y traslade una posición a la derecha cada letra, llevando la última al comienzo y que escriba el vector en una nueva línea, repitiendo este proceso tantas veces como letras tenga tu nombre, de tal forma que la última vez vuelva a escribirlo correctamente.

Se deben utilizar las siguientes funciones:

- función **rotarD** (NO recursiva) para que rote el contenido del vector una posición a la derecha, según aparece en los ejemplos
- función **escribir** que escribe el contenido del vector

**Ejemplos**: La salida será:

helena

ahelen

nahele

enahel

lenahe

elenah

helena

Copia a continuación el programa desarrollado:

#include <stdio.h> #include <stdlib.h>

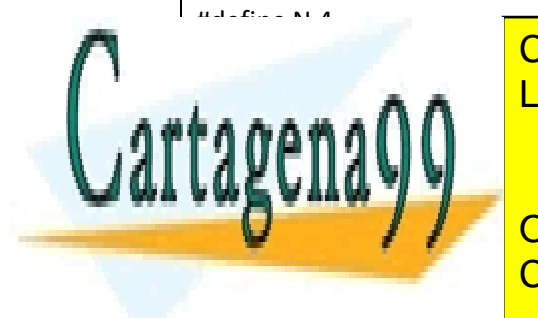

CLASES PARTICULARES, TUTORÍAS TÉCNICAS ONLINE LLAMA O ENVÍA WHATSAPP: 689 45 44 70

ONLINE PRIVATE LESSONS FOR SCIENCE STUDENTS CALL OR WHATSAPP:689 45 44 70

char nombre[N]={'A', 'l','e','x'};

www.cartagena99.com no se hace responsable de la información contenida en el presente documento en virtud al Artículo 17.1 de la Ley de Servicios de la Sociedad de la Información y de Comercio Electrónico, de 11 de julio de 2002. Si la información contenida en el documento es ilícita o lesiona bienes o derechos de un tercero háganoslo saber y será retirada.

```
for(i=0;i<=(N-1); i++) {
     rotarD(nombre);
     printf("\n");
   }
}
void rotarD(char nombre[])
{
   int i;
   char aux;
   aux=nombre[0];
  for(i=1; i<=N-1; i++) {
      nombre[i-1]=nombre[i];
   }
   nombre[N-1]=aux;
   escribir(nombre);
}
void escribir(char nombre[])
{
   int i;
   for(i=0;i<=N-1;i++)
     printf("%c",nombre[i]);
}
```
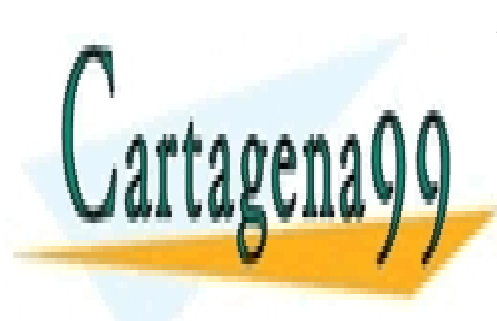

CLASES PARTICULARES, TUTORÍAS TÉCNICAS ONLINE LLAMA O ENVÍA WHATSAPP: 689 45 44 70

ONLINE PRIVATE LESSONS FOR SCIENCE STUDENTS CALL OR WHATSAPP:689 45 44 70

www.cartagena99.com no se hace responsable de la información contenida en el presente documento en virtud al Artículo 17.1 de la Ley de Servicios de la Sociedad de la Información y de Comercio Electrónico, de 11 de julio de 2002. Si la información contenida en el documento es ilícita o lesiona bienes o derechos de un tercero háganoslo saber y será retirada.

## **Ejercicio 2:**

Escribe un programa, que genere un vector de **N** elementos enteros con **números aleatorios** comprendidos **entre 1 y TOPE** y elimine del vector los números pares. El programa deberá escribir el vector original y el que resulte de borrar los elementos pedidos. Suponemos que **N** y **TOPE** son valores enteros **constantes**.

Se deberán definir, al menos, las siguientes funciones:

- Función **llenaVector** que rellena un vector **v** de **N** elementos a partir de los números generados aleatoriamente entre 1 y TOPE.
- Función **escribirVector** que a partir de un vector **v** de **N** elementos, muestre en pantalla todos los elementos del vector.
- Función **borraElem** que a partir de una lista de componentes enteras y de un valor entero (posición) que representa un índice del vector, **borre** del vector el elemento del índice introducido.

**AYUDA.** Para generar los números aleatorios:

- o Será necesario incluir la librería **time.h** que nos facilita el uso de las funciones relacionadas con el tiempo, deberás utilizar la función **time(NULL)** que devuelve la fecha y la hora actual en segundos.
- o Además debemos añadir la librería **stdlib.h** para poder hacer uso de las funciones **rand** y **srand**.
- o La función **srand(valor)** será la encargada de poner a girar la diana a una velocidad calculada a partir del número indicado en el parámetro **valor**, que será time(NULL). De esa forma, cada vez que ejecutemos srand, se genera una nueva semilla, ya que nunca se realizará en el mismo momento.
- o La función **rand** será la encargada de generar los números aleatorios, al calcular el resto de la división de un número n1 entre otro n2, el número que se obtiene estará comprendido entre 0 y n2-1, por tanto la formula para nuestro intervalo entre 1 y TOPE sería: **(rand() % TOPE) + 1**

Copia a continuación el programa desarrollado:

#include <stdio.h> #include <stdlib.h> #include <time.h> #define N 10 #define TOPE 50 void llenaVector(int cadena[]); void escribirVector(int cadena[]); void borraElem(int cadena[]); void numerosPares(int cadena[]);

 $\vert$  int main()

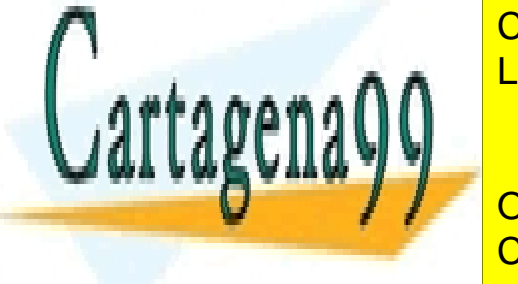

{

CLASES PARTICULARES, TUTORÍAS TÉCNICAS ONLINE LLAMA O ENVÍA WHATSAPP: 689 45 44 70

ONLINE PRIVATE LESSONS FOR SCIENCE STUDENTS CALL OR WHATSAPP:689 45 44 70

www.cartagena99.com no se hace responsable de la información contenida en el presente documento en virtud al Artículo 17.1 de la Ley de Servicios de la Sociedad de la Información y de Comercio Electrónico, de 11 de julio de 2002. Si la información contenida en el documento es ilícita o lesiona bienes o derechos de un tercero háganoslo saber y será retirada.

```
 int i;
   srand(time(NULL));
   for(i=0;i<=9;i++)
   {
      cadena[i]=rand()%TOPE+1;
   }
   printf("Este es el vector aleatorio:");
   escribeVector(cadena);
   printf("\n");
   printf("Estos son los numeros pares del vector aleatorio:");
   numerosPares(cadena);
   borraElem(cadena);
}
void escribeVector(int cadena[])
{
   int i;
   for(i=0;i<=9;i++)
     printf("%d", cadena[i]);
}
void borraElem(int cadena[])
{
   int i,num;
   printf("\n Introduzca la pos del numero para borrarlo:");
   scanf("%d",&num);
   for(i=0;i<=(N-1);i++)
   {
     if(i==(num-1))
     {
        for(i=(num-1);i<=9;i++)
          cadena[i]=cadena[i+1];
      }
 }
```
 cadena[i]; rgoengl } void numeros participations and care the categories of the categories of the categories of the categories of the categories of the categories of the categories of the categories of the categories of the categories of the c

int i;

CLASES PARTICULARES, TUTORÍAS TÉCNICAS ONLINE LLAMA O ENVÍA WHATSAPP: 689 45 44 70

ONLINE PRIVATE LESSONS FOR SCIENCE STUDENTS CALL OR WHATSAPP:689 45 44 70

for(i=0;i<=9;i++)

www.cartagena99.com no se hace responsable de la información contenida en el presente documento en virtud al Artículo 17.1 de la Ley de Servicios de la Sociedad de la Información y de Comercio Electrónico, de 11 de julio de 2002. Si la información contenida en el documento es ilícita o lesiona bienes o derechos de un tercero háganoslo saber y será retirada.

 if(cadena[i]%2==0) printf("%d",cadena[i]);

}

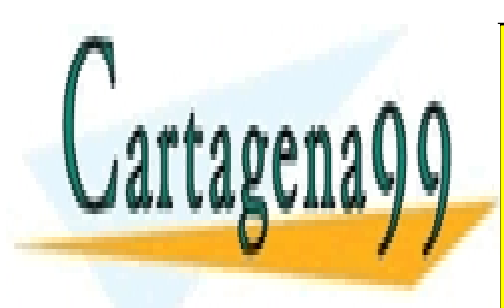

CLASES PARTICULARES, TUTORÍAS TÉCNICAS ONLINE LLAMA O ENVÍA WHATSAPP: 689 45 44 70

ONLINE PRIVATE LESSONS FOR SCIENCE STUDENTS CALL OR WHATSAPP:689 45 44 70

www.cartagena99.com no se hace responsable de la información contenida en el presente documento en virtud al Artículo 17.1 de la Ley de Servicios de la Sociedad de la Información y de Comercio Electrónico, de 11 de julio de 2002. Si la información contenida en el documento es ilícita o lesiona bienes o derechos de un tercero háganoslo saber y será retirada.